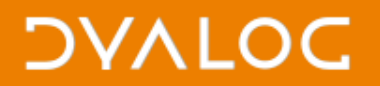

# **Cross-platform User Interfaces**

#### Morten Kromberg, Dyalog Ltd.

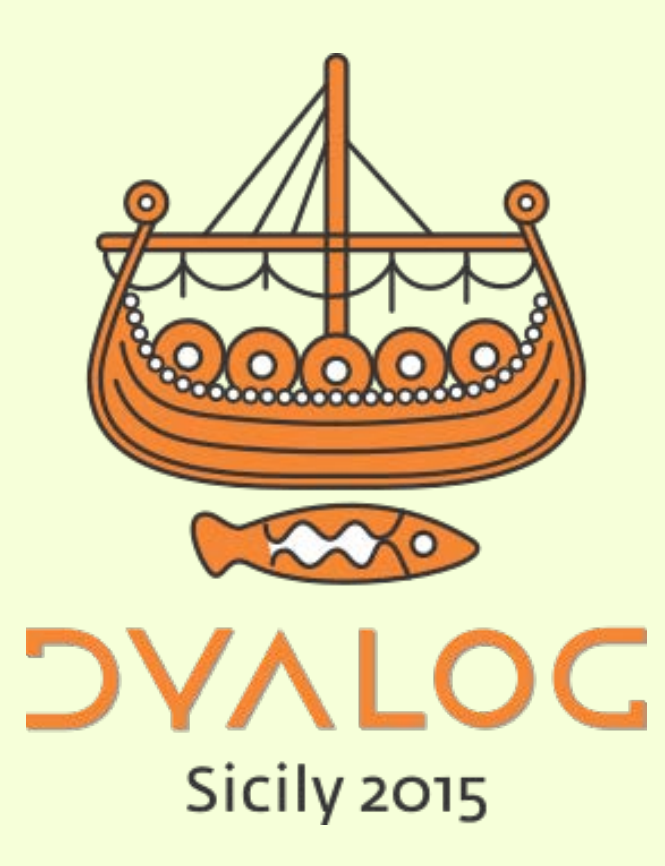

 $*$ #dyalog15

# **(Big) Bets We Are Placing**

1. Parallel Processing is getting Critical **New Platforms will soon be Important** 3. Most new User Interfaces will use either HTML5/JS or WPF/XAML

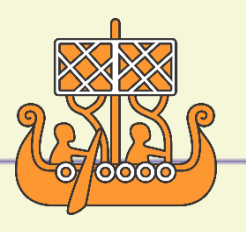

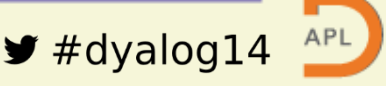

# **2. New Platforms**

- UNIX variants
	- ARM Linux (Raspberry Pi), Apple OSX, Android
- 
- Windows variants without Win32
	- **UWP**, New Servers, Windows for ARM
- Our new tools are designed to be cross-platform
	- RIDE, MiServer, SAWS, R-Connect, DyaCrypt
	- Some old ones too: Conga, SQAPL, …
- Our goal is to allow future apps to be developed on (any) one platform and deployed on (any) other

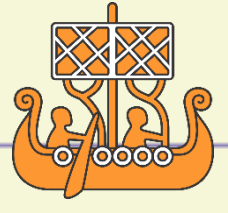

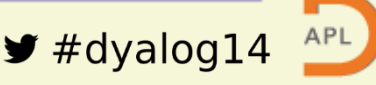

# **3. User Interfaces**

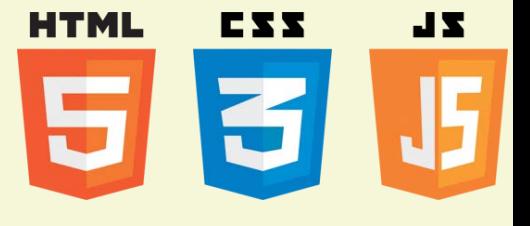

- **Cross-platform apps will use HTML5 and Javascript** to define the user interface (for at least 5 years)
- **Some New Microsoft Desktop and UWP apps will Windows Presentation Foundation (WPF) use WPF. UWP is also XAML-based.**
	- WPF and "UWP" will morph into a single toolset
- We will support data binding and "MVVM" style application building with both these tools
- We are looking at embedded HTML5/JS rendering engines to allow the same UI to service Web and Desktop or "Phablet" applications.

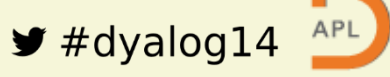

# **Dyalog-Supported UI Technologies**

All of the following are being actively enhanced:

- $\bullet$  Win32 /  $\Box$ WC
	- Occasional addition of features on demand, like support for touch & high DPI screens - underlying platform is now "stable"
- Windows Presentation Foundation => UWP
	- DataBinding and other .NET interface enhancements
	- Syncfusion Controls bundled with Dyalog APL
	- Working with Michael Hughes on tools and training materials
- HTML5/JavaScript
	- MiServer
	- Syncfusion Controls bundled with Dyalog APL

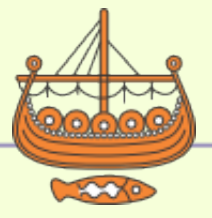

#### **DYALOC**

# **MiServer Growing Up**

- Has been coming for some time
	- Stefanos WildServer
	- Mortens MildServer 1.0
	- Brians MiServer 2.0
	- Adám, Dan, Morten but still mostly Brians MiServer 3.0
- Each was usable to a larger group than before
- With MiServer 3.0 we think everyone can play

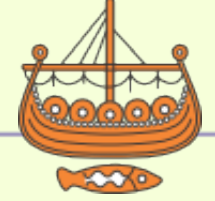

### **What is MiServer?**

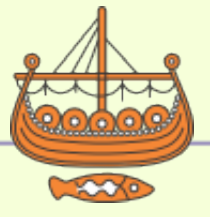

 $\blacktriangleright$ #dyalog15

Cross-Platform User Interfaces

#### **DYALOC**

# **Well... First - What is □WC?**

• A set of classes for creating GUI

```
'F1'⎕WC'Form' 'Hello World'('Coord' 'Pixel')('Size'(70 300))
'F1.label'⎕WC'Label' 'Please enter your name'(10 10)
'F1.name'⎕WC'Edit' ''(10 170)(⍬ 100)
'F1.done'⎕WC'Button' 'Done'(10 300)
'F1.done'⎕WS'Event' 'Select' 'CallbackFn'
'F1.result'⎕WC'Text' ''(40 10)
```

```
∇ CallbackFn
   F1.result.Text←'Hello, ',(F1.name.Text),'!'
\nabla
```
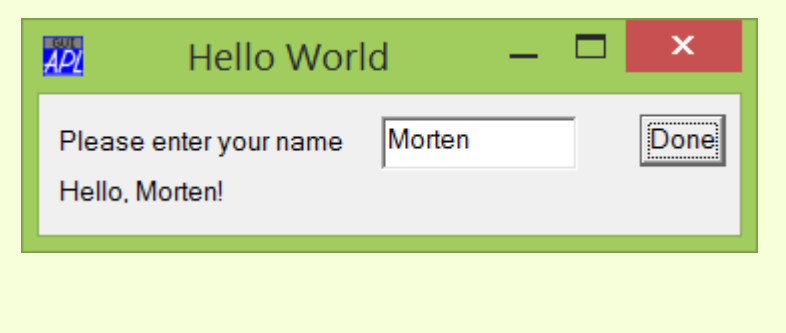

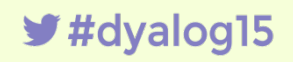

 $\blacktriangleright$  #dyalog15

### **What is** MiServer?

• A set of classes for creating GUI

```
F1←Add _.Form ⋄ Add _.Title 'Hello World'
('for' 'name') F1.Add _.label 'Please enter your name'
'name' F1.Add _.EditField
done←'done' F1.Add _.Button 'Done'
done.On 'click' 'CallbackFn'
'result' F1.Add _.div
```

```
∇ r←CallbackFn
:Access Public 
r←'#result' Replace _.p ('Hello, ',(Get'name'),'!')
∇
```
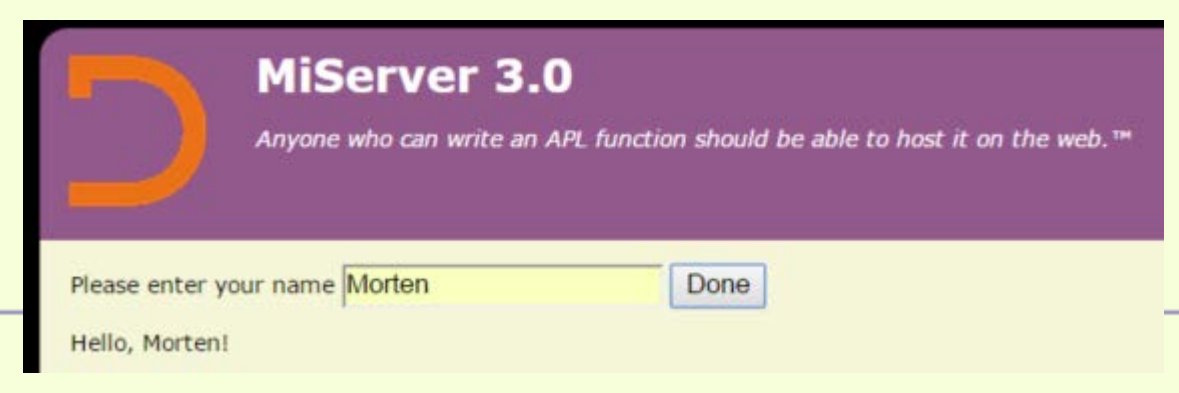

API

## **Rosetta Code –** ⎕WC **vs MiServer**

```
'F1'⎕WC'Form' 'Hello World'('Coord' 'Pixel')('Size'(70 300))
      F1←Add _.Form ⋄ Add _.Title 'Hello World'
     'F1.label'⎕WC'Label' 'Please enter your name'(10 10)
      ('for' 'name') F1.Add _.label 'Please enter your name'
     'F1.name'⎕WC'Edit' ''(10 170)(⍬ 100)
     'name' F1.Add _.EditField
     'F1.done'<del>NC'Button'</del> 'Done'(10 300)
     done←'done' F1.Add _.Button 'Done'
     'F1.done'⎕WS'Event' 'Select' 'CallbackFn '
     done.On 'click' 'CallbackFn'
     'F1.result'⎕WC'Text' ''(40 10)
     'result' F1.Add _.div
     ∇ CallbackFn
     F1.result.Text←'Hello, ',(F1.name.Text),'!'
     r←'#result' Replace _.p ('Hello, ',(Get'name'),'!')MiServer 3.0
                                 \mathsf{\mathsf{x}}Hello World
                                                     Anyone who can write an APL function should be able to host it on the web.™
                                \overline{\mathsf{Done}}Please enter your name
                 Morten
Hello, Morten!
                                      Cross Please enter your name Morten
                                                                            Done
                                            Hello, Morten!
```
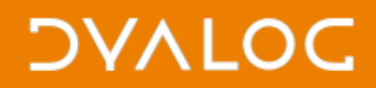

## **Let's Take a Look**

• The MiServer Home Page [http://miserver.dyalog.com](http://miserver.dyalog.com/)

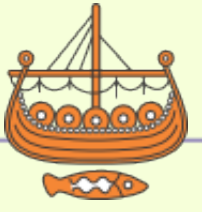

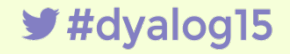

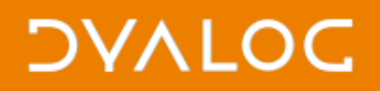

### **Uses of MiServer**

**At Dyalog'15**

- **(U06) Ants, AJAX and APL** Ray Cannon
- **(U13) TamStat, a Statistical Package** Steve Mansour & Jerry Brennan
- A demonstration UI build for a new insurance application: [http://127.0.0.1:8081](http://127.0.0.1:8081/)

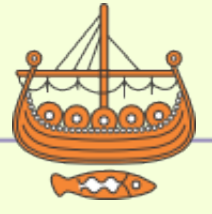

## **Automated Testing with Selenium**

- Selenium is a cross-platform tool for web ui testing
- c:\devt\Selenium\selenium.dws

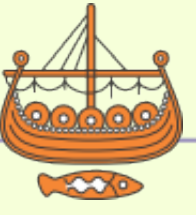

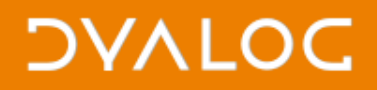

### **How to Get Started?**

• Get it from <https://github.com/Dyalog/MiServer>

```
 )LOAD miserver.dws
Start 'MS3' A The sample site
 ]open http://127.0.0.1:8080
```
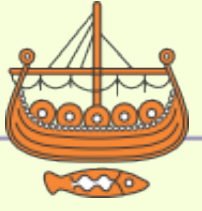

### **Not Only Web Applications**

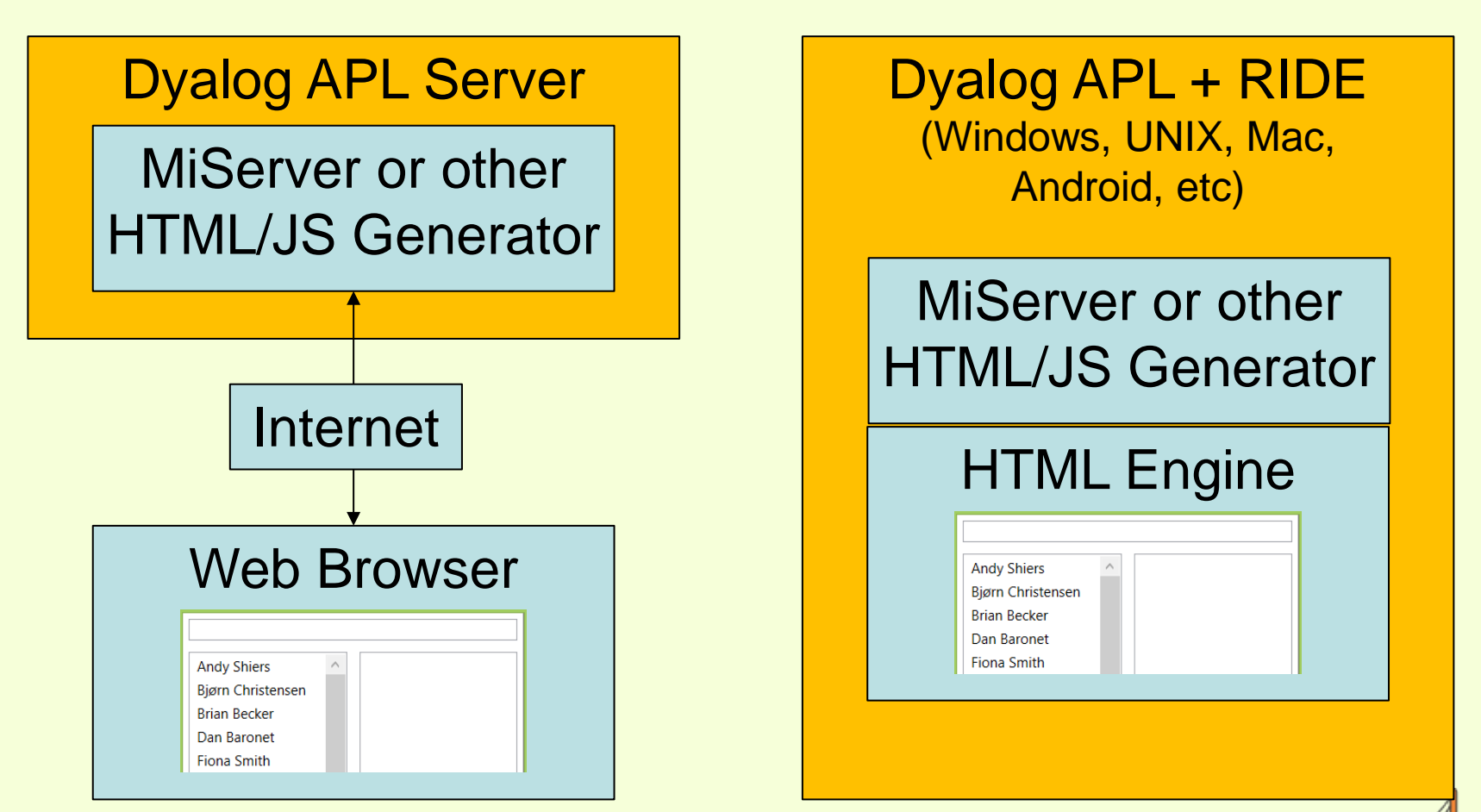

#### c:\dropbox\Dyalog15\cefsimple\Release\loadurl.dws

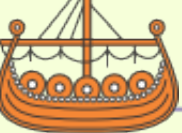

14

 $*$ #dyalog15

Technical Road Map - Dyalog'15

# **What else is** MiServer?

- A set of classes for creating GUI plus…
- A Web Server to deliver content to Web Browsers
	- And receive input from browsers
- Classes for delivering Web *Services* to application clients which render own GUI
	- "SAWS" is being integrated with MiServer and will also support RESTful web services
- A Framework for multi-user application deployment
- C:\devt\miserver\ms3

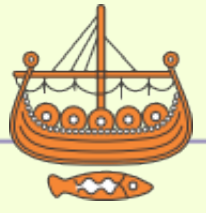

## **Summary – Cross Platform UI**

- With version 3.0, MiServer is ready for use by "anyone who can write an APL function"
- Dan & Adám will present the growing library of supported Controls or "Widgets" tomorrow
- Easy to use by non-technical developers but easy for experts to extend using Javascript etc
- You can start writing apps that will render UI's from Windows, Linux, AIX & OSX now!
- Android, UWP and iOS "soon"

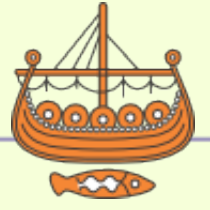

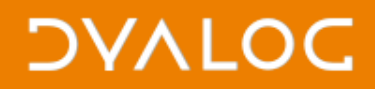

### **Cross Platform**

- From Cross Platform UI to Cross Platform File Functions
	- ... Next up is Richard Smith

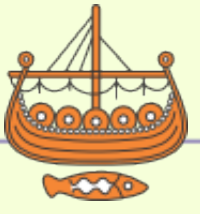

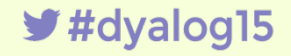